#### **Developer Express USA** 60 UNIT CONDOMINIUM DEVELOPMENT EXAMPLE

# INTRODUCTION

This example uses the Condominiums & Townhouses template.

This practice example consists of three Sections;

- The input information for the project
   Explanation of Developer special features for carrying out development analysis
- 3. The instructions for entering the project data

#### **PROJECT INFORMATION**

Property Name: Arcadia Place Description: 60 Condominium Project Building Area 65,000 Sq Ft Total No. of Units: 60 Land Area: 22,750 Sq Ft Frontage: 175 Ft

#### Land & Dev. Costs Folder

#### Land Costs sub folder

| <b>Description</b> | <u>Amount</u> | Hard Cost | Soft Cost |
|--------------------|---------------|-----------|-----------|
| Land               | \$5,000,000   | ✓         |           |
| Legal Fees         | \$10,000      |           | ✓         |
| Appraisal          | \$8,000       |           | ✓         |

#### Site Preparation sub folder

| Description              | <u>Amount</u> | Hard Cost | Soft Cost |
|--------------------------|---------------|-----------|-----------|
| Site Clearing            | \$25,000      | ✓         |           |
| Site Servicing Costs     | \$150,000     | ✓         |           |
| Miscellaneous Site Costs | \$10,000      | *         |           |

# **Construction sub folder**

| <b>Description</b> | Amount                                   | <u>QTY</u> | Hard Cost | Soft Cost |
|--------------------|------------------------------------------|------------|-----------|-----------|
| Building           | \$190.00 per Unit of Total Building Area | N/A        | ✓         |           |
| Parking            | \$25,000 per Parking Space               | 75         | ✓         |           |

#### **Professional Fees sub folder**

| Description                 | <u>Amount</u>                           | Hard Cost | Soft Cost |
|-----------------------------|-----------------------------------------|-----------|-----------|
| Architectural & Engineering | 8.00% of Construction & Site Prep Costs |           | ✓         |
| Geo-Scientists              | \$20,000                                |           | ✓         |
| Mortgage Brokerage Fees     | \$35,000                                |           | ✓         |

#### **City Fees sub folder**

| <b>Description</b> | Amount                                 | Hard Cost | Soft Cost |
|--------------------|----------------------------------------|-----------|-----------|
| Application Fees   | \$5,000 per Unit x Total No. of Units  |           | ✓         |
| Connection Fees    | \$3,000 per Unit x Total No. of Units  |           | √         |
| Inspection Fees    | \$2,500 per Unit x Total No. of Units  |           | ✓         |
| Impact Fees        | \$20,000 per Unit x Total No. of Units |           | ✓         |
| Property Taxes     | \$65,000                               |           | ✓         |

# Miscellaneous sub folder

| <b>Description</b>  | <u>Amount</u> | Hard Cost | Soft Cost |
|---------------------|---------------|-----------|-----------|
| Miscellaneous Costs | \$25,000      | ✓         |           |

#### **Contingency Allowance**

8.00% of Land, Dev. & Financing Costs

#### **Construction Financing Folder**

Equity: \$7,000,000 Interest Rate: 8.00%

Development Time Pre-Construction Period: 7 Months Construction Time: 14 Months Sales Period: 8 Months

## **Unit Sales Folder**

| Description    | Entry              | <u>QTY</u> |
|----------------|--------------------|------------|
| One Bedrooms   | \$520,000 per Unit | 15         |
| Two Bedrooms   | \$570,000 per Unit | 34         |
| Three Bedrooms | \$610,000 per Unit | 9          |
| Penthouse      | \$950,000 per Unit | 2          |

# Selling Expenses Folder

# **Real Estate Commission**

5.00% of Sale Price

#### Selling Expenses

Marketing & Advertising: \$27,000 Legal Fees: 2.00% of Sale Price

# INSTRUCTIONS FOR ENTERING THE PROJECT INTO DEVELOPER EXPRESS

#### **Getting started**

The first step is to open the Developer Express Template "Condominiums & Townhouses" as follows:

- 1. Open Developer Express.
- 2. Select the Investit Templates folder

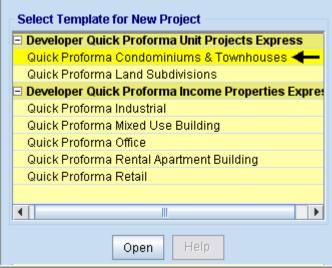

3. Select and open the Investit template "Condominiums & Townhouses"

# Entering the project data and information

| you haven't done so already, yo         |                                                                                                    |
|-----------------------------------------|----------------------------------------------------------------------------------------------------|
| y Company, Personal Information an      | nd Disclaimer Statement for Reports                                                                                                    |
| Company Name Personal Name Address      | Enter_your Company Personal Information and:<br>1) Footnotes that you want printed at the bottom of each page such<br>as brief Disclaimer Statement. The limit is 130 characters.<br>The footnote could be used to direct the reader to the Major<br>Disclaimer Statement entered below.                                                                                                    |
| City City City City City City City City | 2) Disclaimer Statement. Use this option if your Disclaimer<br>Statement does not fit in 130 characters. The Disclaimer<br>Statement is available as a separate report.<br>From the 'Reports Menu' - 'Report Prefrences' you can select certain<br>entries from this screen that you wish to have printed on the reports.<br>Footnotes (Printed at the bottom of each page e.g, Brief Disclaimer or<br>other footnote) |
| Fax Number                              |                                                                                                    |
| Additional info                         | Disclaimer Statement                                                                                                    |
| Thes                                    | e settings are global for all Templates and Projects.                                                                                                    |
| Q                                       | k <u>C</u> ancel <u>H</u> elp                                                                                                    |

Note the sentence in red

# **PROJECT INFO Folder**

- 1. Enter the Property Name: Arcadia Place
- 2. Enter Description: 60 Condominium Project
- 3. Enter Building Area: 65,000 Sq. Ft
- 4. Enter Total No. of Units: 60
- 5. Enter Land Area: 22,750 Sq. Ft
- 6. Enter Frontage: 175 Sq. Ft

The Project Info screen should look like this;

| 🧈 Developer Expres                        | s USA - Quick Pro-forma Co                                    | ndominium Deve           | elopment Expr  | ess            |                    | _ 🗆 🔀 |
|-------------------------------------------|---------------------------------------------------------------|--------------------------|----------------|----------------|--------------------|-------|
| <u>F</u> ile <u>E</u> dit <u>R</u> eports | <u>T</u> ools <u>U</u> tilites <u>I</u> nvestit <u>A</u> ctiv | ation <u>H</u> elp       |                |                |                    |       |
| 🗅 🛎 🖬 🖨                                   | 👗 🖻 🛍 🍈 My C                                                  | company Info.            | Property Info. | Client Info.   | Goal Seeking       | Notes |
| Project<br>Info.                          | Land & Dev.<br>Costs                                          | Constructio<br>Financing |                | Unit Sales     | Selling<br>Expense | ·     |
| Report Headers                            |                                                               |                          | Building       |                |                    |       |
| Property Name                             | Arcadia Place                                                 | ←                        | Building A     | Area           | 65,000 Sq.         | Ft 🔶  |
| Description                               | 60 Condominium Project                                        | ←                        | Total No.      | of Units       | 60                 | - ←   |
| Edit Unit of Me                           | easure                                                        |                          |                |                |                    |       |
|                                           |                                                               |                          | Land           |                |                    |       |
|                                           |                                                               |                          | Land Area      | a              | 22,750 Sq. I       | Ft 🔶  |
|                                           |                                                               |                          | Frontage       |                | 175 Ft             | +     |
|                                           |                                                               |                          |                |                |                    |       |
| Enter property name. E                    | .g., Parklane Towers                                          |                          | Template: C    | condominiums & | Townhouses         |       |

# LAND & DEV. COSTS folder

# Land Costs sub folder

| Description | <u>Amount</u> | Hard Cost | Soft Cost |
|-------------|---------------|-----------|-----------|
| Land        | \$5,000,000   | ✓         |           |
| Legal Fees  | \$10,000      |           | ✓         |
| Appraisal   | \$8,000       |           | ✓         |

| Eile Edit Reports Tools Utilites Investit Activation Help         Image: Second Second Secon                           |  |  |  |  |  |  |
|----------------------------------------------------------------------------------------------------|--|--|--|--|--|--|
| Image: Second Second |  |  |  |  |  |  |
| Project<br>Info.       Land & Dev.<br>Costs       Construction<br>Financing       Unit Sales       Selling<br>Expenses         Land Costs       Site Preparation       Construction       Professional Fees       City Fees       Miscellaneous       Contingency         Costs       Description       Entry Choice       Qty       Costs       Amount         Land       Amount       Image: Costs       Image: Costs       Image: Costs       Amount         Legal Fees       Amount       Image: Costs       Image: Costs       Store       Store                                                                                                    |  |  |  |  |  |  |
| Land Costs     Costs     Financing     Unit Sales     Expenses       Land Costs     Site Preparation     Construction     Professional Fees     City Fees     Miscellaneous     Contingency       Costs     Description     Entry Choice     Qty     Costs     Amount       Land     Amount     Image: Costs     Image: Costs     Site Preparation     Site Preparation     Contingency       Land     Amount     Image: Costs     Image: Costs     Image: Costs     Amount       Legal Fees     Amount     Image: Costs     Image: Costs     Site Preparation                                                                                                    |  |  |  |  |  |  |
| Costs     Other Hoperation     Entry Choice     Oty     Costs<br>Hard Soft     Amount       Land     Amount     Image: Costs     Image: Costs     Image: Costs     Image: Costs       Legal Fees     Amount     Image: Costs     Image: Costs     Image: Costs     Image: Costs                                                                                                    |  |  |  |  |  |  |
| Description     Entry Choice     Gty     Costs<br>Hard Soft     Amount       Land     Amount     Image: Costs     Image: Costs<                                                                                                    |  |  |  |  |  |  |
| Description     Entry Choice     Gty     Hard Soft     Amount       Land     Amount     Image: Constraint of the second second                                                               |  |  |  |  |  |  |
| Legal Fees Amount - C C \$0                                                                                                    |  |  |  |  |  |  |
|                                                                                                    |  |  |  |  |  |  |
|                                                                                                    |  |  |  |  |  |  |
| Appraisal Amount C C \$0                                                                                                    |  |  |  |  |  |  |
|                                                                                                    |  |  |  |  |  |  |
| Add Insert Delete                                                                                                    |  |  |  |  |  |  |
| Edit Tabs Comments                                                                                                    |  |  |  |  |  |  |
| Template: Condominiums & Townhouses                                                                                                    |  |  |  |  |  |  |

The Land Costs sub folder should appear like this;

- 1. Select row with Description 'Land'
- 2. Enter the Amount: \$5,000,000
- Select row with Description 'Legal Fees'
   Enter the Amount: \$10,000
- 5. Select row with Description 'Appraisal'
- 6. Enter the Amount: \$8.000

The Land Costs sub folder should now look like this;

| 🥩 Developer Express USA Q                                         | uick Pro-form        | na Condon | ninium Development           | Express         |           |           |                     |  |
|-------------------------------------------------------------------|----------------------|-----------|------------------------------|-----------------|-----------|-----------|---------------------|--|
| <u>File Edit Reports Tools Utilites Investit Activation H</u> elp |                      |           |                              |                 |           |           |                     |  |
|                                                                   | 8                    | My Comp   | oany Info. P <u>r</u> operty | Info. Client    | Info.     | Goal Seek | ting Notes          |  |
| Project<br>Info.                                                  | Land & Dev.<br>Costs |           | Construction<br>Financing    | Unit Sal        | es        | Ē         | Selling<br>Expenses |  |
| Land Costs Site Preparat                                          | on Const             | truction  | Professional Fees            | City Fees       | Misce     | llaneous  | Contingency         |  |
| Costs                                                             |                      |           |                              |                 |           |           |                     |  |
| Description Entry Choice Qty Costs Amount                         |                      |           |                              |                 | Amount    |           |                     |  |
| Land                                                              |                      | Amount    |                              | <b>-</b>        |           | 00        | \$ 5,000,000        |  |
| Legal Fees                                                        |                      | Amount    |                              | -               | —         | 00        | \$10,000            |  |
| Appraisal                                                         |                      | Amount    |                              | *               | —         | 00        | \$ 8,000            |  |
| Add Insert Delete Edit Tabs Comments                              |                      |           |                              |                 |           |           |                     |  |
|                                                                   |                      |           | Tem                          | plate: Condomir | niums & T | ownhouse  | S                   |  |

Click on the Site Preparation tab to go to the Site Preparation sub folder

#### Site Preparation sub folder

| Description              | <u>Amount</u> | Hard Cost | Soft Cost |
|--------------------------|---------------|-----------|-----------|
| Site Clearing            | \$25,000      | ✓         |           |
| Site Servicing Costs     | \$150,000     | ✓         |           |
| Miscellaneous Site Costs | \$10,000      | ✓         |           |

The Site Preparation sub folder should appear like this;

| 👺 Developer Express USA - Untitled Pro         | ject Express                        |                       |                    | _ 🗆 🛛              |
|------------------------------------------------|-------------------------------------|-----------------------|--------------------|--------------------|
| <u>File Edit Reports Tools Utilites Invest</u> | tit <u>A</u> ctivation <u>H</u> elp |                       |                    |                    |
| D 📽 🖬 🚳 👗 🖻 🛍 💿                                | My Company Info. Property I         | Info. Client Info.    | Goal See           | eking Notes        |
| Project Land & Dev.<br>Info. Costs             | Construction<br>Financing           | Unit Sales            |                    | Selling<br>xpenses |
| Land Costs Site Preparation Cons               | struction Professional Fees         | City Fees Miscel      | laneous            | Contingency        |
| Costs                                          |                                     |                       |                    |                    |
| Description                                    | Entry Choice                        | Qty                   | Costs<br>Hard Soft | Amount             |
| Site Clearing                                  | Amount                              | <u> </u>              | 00                 | \$0                |
| Site Servicing Costs                           | Amount                              | <u> </u>              | • •                | \$0                |
| Micellaneous Site Costs                        | Amount                              | <u> </u>              | • ·                | \$0                |
| Add Insert Delete<br>Edit Tabs                 |                                     |                       |                    | Comments           |
|                                                | Templa                              | te: Condominiums & To | wnhouses           |                    |

Steps for entering the Site Preparation

- 1. Select row with Description 'Site Clearing'
- 2. Enter the Amount: \$25,000
- 3. Select row with Description 'Site Servicing Costs'
- 4. Enter the Amount: \$150,000
- Select row with Description 'Appraisal'
   Enter the Amount: \$10,000

| Developer Express USA - Quick Pro-forma Condominium Developme     Eile Edit Reports Tools Utilites Investit Activation Help | ent Express       |           |                    |                     |
|----------------------------------------------------------------------------------------------------|-------------------|-----------|--------------------|---------------------|
|                                                                                                    |                   |           |                    |                     |
|                                                                                                    |                   |           |                    |                     |
| D 😂 🖬 🚳 🔀 🗊 My Company Info. Property Info. Client Info. Goal Seeking Notes                                                 |                   |           |                    |                     |
| Project Land & Dev. Construction<br>Info. Costs Financing                                                                   | Unit Sal          | es        |                    | Selling<br>Expenses |
| Land Costs Site Preparation Construction Professional Fee                                                                   | s City Fees       | Misce     | llaneous           | Contingency         |
| Costs                                                                                                    |                   |           |                    |                     |
| Description Entry Choice                                                                                                    |                   | Qty       | Costs<br>Hard Soft | Amount              |
| Site Clearing Amount                                                                                                    | -                 | —         | 00                 | \$ 25,000           |
| Site Servicing Costs Amount                                                                                                 | ×                 | —         | • ·                | \$150,000           |
| Micellaneous Site Costs Amount                                                                                              | ×                 | —         | • ·                | \$10,000            |
| Add Insert Delete                                                                                                    |                   |           |                    | Comments            |
| Te                                                                                                    | emplate: Condomir | niums & T | ownhouse           | s                   |

The Site Preparation sub fold should now look like this;

Click on the Construction tab to go to the Construction sub folder

# **Construction sub folder**

| <b>Description</b> | Amount                                   | <u>QTY</u> | Hard Cost | Soft Cost |
|--------------------|------------------------------------------|------------|-----------|-----------|
| Building           | \$190.00 per Unit of Total Building Area | N/A        | ✓         |           |
| Parking            | \$25,000 per Parking Space               | 75         | √         |           |

The Construction sub folder should appear like this;

| 😵 Developer Express USA - Untitled Pro         | ject Expre            | ss                        |                 |          |                    | _ 🗆 🔀             |
|------------------------------------------------|-----------------------|---------------------------|-----------------|----------|--------------------|-------------------|
| <u>File Edit Reports Tools Utilites Invest</u> | tit <u>A</u> ctivatio | n <u>H</u> elp            |                 |          |                    |                   |
| D 📽 🖬 🚳 👗 🖻 🛍 💿                                | My Com                | pany Info. Propert        | y Info. Clier   | nt Info. | Goal See           | eking Notes       |
| Project Land & Dev.<br>Info. Costs             |                       | Construction<br>Financing | Unit Sale       | es       |                    | Selling<br>penses |
| Land Costs Site Preparation Cons               | struction             | Professional Fees         | City Fees       | Miscel   | laneous            | Contingency       |
| Costs                                          |                       |                           |                 |          |                    |                   |
| Description                                    |                       | Entry Choice              |                 | Qty      | Costs<br>Hard Soft | Amount            |
| Building                                       | Amount                |                           | <u> </u>        | —        | 00                 | \$0               |
| Parking                                        | \$ per Parking        | g Space                   | ×               | 0        | • •                | \$0               |
| Add Insert Delete                              |                       |                           |                 |          |                    | Community         |
| Edit Tabs                                      |                       |                           |                 |          |                    | Comments          |
|                                                |                       | Temp                      | late: Condomini | ums & To | wnhouses           |                   |

Steps for entering the Construction Costs

- Select row with Description 'Building'
   Select the Entry Choice "\$ per Unit of Total Building Area"
- 3. Enter the Amount: \$190.00
- 4. Select row with Description 'Parking'
- 5. Enter the Qty: 75
- 6. Enter the Amount: \$25,000

The Construction sub folder should now look like this;

| 👺 Developer Express USA - Quick Pro-for          | na Condominium Development Express     | _ 🗆 🛛                     |
|--------------------------------------------------|----------------------------------------|---------------------------|
| <u>File Edit Reports Tools Utilites Investit</u> | Activation Help                        |                           |
|                                                  | My Company Info. Property Info. Client | Info. Goal Seeking Notes  |
| Project Land & Dev.<br>Info. Costs               | Construction<br>Financing Unit Sal     | es Selling<br>Expenses    |
| Land Costs Site Preparation Cons                 | truction Professional Fees City Fees   | Miscellaneous Contingency |
| Costs                                            |                                        |                           |
| Description                                      | Entry Choice                           | Gty Costs Amount          |
| Building                                         | \$ per Unit of Total Building Area 📃   | 65,000 💿 🕥 \$ 190.00      |
| Parking                                          | \$ per Parking Space                   | 75 O \$ 25,000            |
| Add Insert Delete                                |                                        | Comments                  |
|                                                  | Template: Condomi                      | niums & Townhouses        |

Click on the Professional Fees tab to go to the Professional Fees sub folder

# **Professional Fees sub folder**

| Description                 | Amount                                  | Hard Cost | Soft Cost |
|-----------------------------|-----------------------------------------|-----------|-----------|
| Architectural & Engineering | 8.00% of Construction & Site Prep Costs |           | ✓         |
| Geo-Scientists              | \$20,000                                |           | ✓         |
| Mortgage Brokerage Fees     | \$35,000                                |           | √         |

| Developer Express USA - Untitled Proj           | ect Express                            |          |                    | _ 🗆 🛛             |
|-------------------------------------------------|----------------------------------------|----------|--------------------|-------------------|
| <u>File Edit Reports Tools Utilites Investi</u> | Activation Help                        |          |                    |                   |
| D 🛩 🖬 🚭 👗 🖻 🛍 💿                                 | My Company Info. Property Info. Clien  | t Info.  | Goal See           | king Notes        |
| Project Land & Dev.<br>Info. Costs              | Construction<br>Financing Unit Sale    | es       |                    | Selling<br>penses |
| Land Costs Site Preparation Cons                | truction Professional Fees City Fees   | Miscel   | laneous            | Contingency       |
| Costs                                           |                                        |          |                    |                   |
| Description                                     | Entry Choice                           | Gty      | Costs<br>Hard Soft | Amount            |
| Architectural & Engineering                     | % of Construction & Site Prep. Costs 📃 | —        | 00                 | 0.00%             |
| Geo-Scientists                                  | Amount 🖂                               | —        | 00                 | \$0               |
| Mortgage Brokerage Fees                         | Amount 🔄                               | —        | $\circ$            | \$0               |
| Appraisal Fee                                   | Amount 🔄                               | —        | 00                 | \$0               |
| Legal Fee                                       | Amount 🔄                               | —        | $\circ$            | \$0               |
| Other Professional Fees                         | Amount 🔄                               | —        | 0.0                | \$0               |
| Add Insert Delete                               |                                        |          |                    | Comments          |
|                                                 | Template: Condomini                    | ums & To | wnhouses           |                   |

The Professional Fees sub folder should appear like this;

Steps for entering the Professional Fees

- 1. Select row with Description 'Architectural & Engineering'
- 2. Enter the Amount: 8.00%
- 3. Select row with Description 'Geo-Scientists'
- 4. Enter the Amount: \$20,000
- 5. Select row with Description 'Mortgage Brokerage Fees'
- 6. Enter the Amount: \$35,000
- 7. Select row with Description 'Appraisal Fee'
- 8. Click on the Delete button
- 9. Select row with Description 'Legal Fee'
- 10. Click on the Delete button
- 11. Select row with Description 'Other Professional Fees'
- 12. Click on the Delete button

| 🌮 Developer Express 🛛 USA - Quid                        | k Pro-forma Cond                     | ominium Development          | Express         |          |                    | 2                  |
|---------------------------------------------------------|--------------------------------------|------------------------------|-----------------|----------|--------------------|--------------------|
| <u>File Edit R</u> eports <u>T</u> ools <u>U</u> tilite | s <u>I</u> nvestit <u>A</u> ctivatio | on <u>H</u> elp              |                 |          |                    |                    |
|                                                         | 🔠 🔝 My Con                           | npany Info. Property         | Info. Client    | Info.    | Goal Seek          | ing Notes          |
| Project La<br>Info.                                     | and & Dev.<br>Costs                  | Construction<br>Financing    | Unit Sal        | es       | E                  | Selling<br>xpenses |
| Land Costs Site Preparation                             | Construction                         | Professional Fees            | City Fees       | Misce    | llaneous           | Contingency        |
| Costs                                                   |                                      |                              |                 |          |                    |                    |
| Description                                             |                                      | Entry Choice                 |                 | Qty      | Costs<br>Hard Soft | Amount             |
| Architectural & Engineering                             | % of Cons                            | struction & Site Prep. Costs | -               | —        | 00                 | 8.00%              |
| Geo-Scientists                                          | Amount                               |                              | ×               | —        | 00                 | \$ 20,000          |
| Mortgage Brokerage Fees                                 | Amount                               |                              | ×               | —        | 00                 | \$ 35,000          |
| Add Insert Delete                                       |                                      |                              |                 |          |                    | Comments           |
|                                                         |                                      | Tem                          | plate: Condomin | iums & T | ownhouse           | 3                  |

The Professional Fees sub folder should look like this;

Click on the City Fees tab to go to the City Fees sub folder

# City Fees sub folder

| Description      | Amount                                 | Hard Cost | Soft Cost |
|------------------|----------------------------------------|-----------|-----------|
| Application Fees | \$5,000 per Unit x Total No. of Units  |           | √         |
| Connection Fees  | \$3,000 per Unit x Total No. of Units  |           | ✓         |
| Inspection Fees  | \$2,500 per Unit x Total No. of Units  |           | √         |
| Impact Fees      | \$20,000 per Unit x Total No. of Units |           | √         |
| Property Taxes   | \$65,000                               |           | ✓         |

| Poveloper Express USA - Untitled Pro          | ject Express                          |                        | _ 0 🛛              |
|-----------------------------------------------|---------------------------------------|------------------------|--------------------|
| <u>File Edit Reports Tools Utilites Inves</u> | it <u>A</u> ctivation <u>H</u> elp    |                        |                    |
|                                               | My Company Info. Property Info. Clier | nt Info. Goal See      | eking Notes        |
| Project Land & Dev<br>Info. Costs             | Construction<br>Financing Unit Sal    | es E                   | Selling<br>xpenses |
| Land Costs Site Preparation Con               | struction Professional Fees City Fees | Miscellaneous          | Contingency        |
| Costs                                         |                                       |                        |                    |
| Description                                   | Entry Choice                          | Gty Costs<br>Hard Soft | Amount             |
| Application Fees                              | Amount 🔄                              | - 00                   | \$0                |
| Connection Fees                               | Amount                                | - · ·                  | \$0                |
| Inspection Fees                               | Amount                                | - C @                  | \$0                |
| Impact Fees                                   | Amount                                | - 0.0                  | \$0                |
| Property Taxes                                | Amount                                | - 0.0                  | \$0                |
| Add Insert Delete                             |                                       |                        | Comments           |
|                                               | Template: Condomini                   | ums & Townhouses       | 3                  |

The City Fees sub folder should appear like this;

Steps for entering the City Fees

- 1. Select row with Description 'Application Fees'
- 2. Select the Entry Choice: "\$ per Unit x Total No. of Units"
- 3. Enter the Amount: \$5,000
- 4. Select row with Description 'Connection Fees'
- 5. Select the Entry Choice: "\$ per Unit x Total No. of Units"
- 6. Enter the Amount: \$3,000
- 7. Select row with Description 'Inspection Fees'
- 8. Select the Entry Choice: "\$ per Unit x Total No. of Units"
- 9. Enter the Amount: \$2,500
- 10. Select row with Description 'Impact Fees'
- 11. Select the Entry Choice: "\$ per Unit x Total No. of Units"
- 12. Enter the Amount: \$20,000
- 13. Select row with Description 'Property Taxes'
- 14. Enter the Amount: \$65,000

| ma Condominium Development Express     |                                                                                                    |                                                                                                    |
|----------------------------------------|----------------------------------------------------------------------------------------------------|----------------------------------------------------------------------------------------------------|
| Activation Help                        |                                                                                                    |                                                                                                    |
| My Company Info. Property Info. Client | Info. Goal Seeki                                                                                                    | ng Notes                                                                                                    |
| Construction<br>Financing Unit Sal     |                                                                                                    | Selling<br>penses                                                                                                    |
| truction Professional Fees City Fees   | Miscellaneous                                                                                                    | Contingency                                                                                                    |
|                                        |                                                                                                    |                                                                                                    |
| Entry Choice                           | Gty Costs<br>Hard Soft                                                                                                    | Amount                                                                                                    |
| \$ per Unit x Total No.of Units 📃      | 60 🔿 💿                                                                                                    | \$ 5,000.00                                                                                                    |
| \$ per Unit × Total No.of Units        | 60 C O                                                                                                    | \$ 3,000.00                                                                                                    |
| \$ per Unit × Total No.of Units        | 60 C O                                                                                                    | \$ 2,500.00                                                                                                    |
| \$ per Unit × Total No.of Units 📃      | 60 C 📀                                                                                                    | \$ 20,000.00                                                                                                    |
| Amount 🔄                               | - 00                                                                                                    | \$ 65,000                                                                                                    |
|                                        |                                                                                                    | Comments                                                                                                    |
| Template: Condomir                     | niums & Townhouses                                                                                                    | 1                                                                                                    |
| 1                                      | Construction<br>Financing       Unit Sale         struction       Professional Fees       City Fees         Entry Choice       Entry Choice       \$ per Unit x Total No.of Units       •         \$ per Unit x Total No.of Units       •       •         \$ per Unit x Total No.of Units       •       •         \$ per Unit x Total No.of Units       •       •         \$ per Unit x Total No.of Units       •       •         \$ per Unit x Total No.of Units       •       •         \$ per Unit x Total No.of Units       •       •         Amount       •       • | Activation       Help         My Company Info.       Property Info.       Client Info.       Goal Seeki         Construction       Unit Sales       Exercise         Financing       Unit Sales       Exercise         struction       Professional Fees       City Fees       Miscellaneous         Entry Choice       Gty       Costs<br>Hard Soft         \$ per Unit x Total No.of Units        60          \$ per Unit x Total No.of Units        60          \$ per Unit x Total No.of Units        60          \$ per Unit x Total No.of Units        60          \$ per Unit x Total No.of Units        60 |

The City Fees sub folder should look like this;

Click on the Miscellaneous tab to go the Miscellaneous sub folder

# Miscellaneous sub folder

| Description         | <u>Amount</u> | Hard Cost | Soft Cost |
|---------------------|---------------|-----------|-----------|
| Miscellaneous Costs | \$25,000      | ✓         |           |

The Miscellaneous sub folder should appear like this;

| 👺 Developer Express USA - Untitled Pro                                      | ject Express                         |                        | _ 🗆 🔀               |  |
|-----------------------------------------------------------------------------|--------------------------------------|------------------------|---------------------|--|
| <u>File Edit Reports Tools Utilites Invest</u>                              | it <u>A</u> ctivation <u>H</u> elp   |                        |                     |  |
| D 😂 🖬 🚳 🚯 📑 My Company Info. Property Info. Client Info. Goal Seeking Notes |                                      |                        |                     |  |
| Project Land & Dev.<br>Info. Costs                                          | Construction<br>Financing Unit       | Sales                  | Selling<br>Expenses |  |
| Land Costs Site Preparation Con-                                            | struction Professional Fees City Fee | Miscellaneous          | Contingency         |  |
| Costs                                                                       |                                      |                        |                     |  |
| Description                                                                 | Entry Choice                         | Gty Costs<br>Hard Soft | Amount              |  |
| Miscellaneous costs                                                         | Amount                               | <u> </u>               | \$0                 |  |
| Add Insert Delete                                                           | Tomplete: Conder                     | ainiuma 8 Taumbauga    | Comments            |  |
|                                                                             | Template: Condor                     | niniums & Townhouse    | S                   |  |

Steps for entering the Miscellaneous

1. Select row with Description 'Miscellaneous costs'

2. Enter the Amount: \$25,000

| 💝 Developer E                         | xpress USA - Quid                  | k Pro-forma Co                    | ndominium Developmen      | t Express       |          |                    | _ 🗆 🛛               |
|---------------------------------------|------------------------------------|-----------------------------------|---------------------------|-----------------|----------|--------------------|---------------------|
| <u>F</u> ile <u>E</u> dit <u>R</u> ep | orts <u>T</u> ools <u>U</u> tilite | s <u>I</u> nvestit <u>A</u> ctiva | ition <u>H</u> elp        |                 |          |                    |                     |
| D 🗳 🖬                                 | 🎒 👗 🖻 🕻                            | S 🗊 My C                          | ompany Info. Property     | Info. Client I  | nfo.     | Goal Seeki         | ing Notes           |
| Projec<br>Info.                       | t <mark>í La</mark>                | nd & Dev.<br>Costs                | Construction<br>Financing | Unit Sal        | es       | ) E                | Selling<br>Expenses |
| Land Costs                            | Site Preparation                   | Construction                      | Professional Fees         | City Fees       | Misc     | ellaneous          | Contingency         |
| Costs                                 |                                    |                                   |                           |                 |          |                    |                     |
|                                       | Description                        |                                   | Entry Choice              |                 | Qty      | Costs<br>Hard Soft | Amount              |
| Miscellaneous                         | costs                              | Amoun                             | t                         | ×               | —        | 00                 | \$ 25,000           |
| Add Edit Tabs                         | Insert Delete                      |                                   |                           |                 |          | [                  | Comments            |
|                                       |                                    |                                   | Terr                      | plate: Condomin | iums & 1 | Townhouse          | s                   |

The Miscellaneous sub folder should now look like this;

Click on the Contingency tab to go to the Contingency sub folder

Contingency Allowance 8.00% of Land, Dev. & Financing Costs

The Contingency sub folder should appear like this;

| 🎜 Developer Express USA - Untitled Project Express 📃 💷 🗋                      |                                          |  |  |  |
|-------------------------------------------------------------------------------|------------------------------------------|--|--|--|
| <u>File Edit Reports Tools Utilites Investit Activation Help</u>              |                                          |  |  |  |
| 🗅 🖆 🛃 🚳 🐍 🗈 🖍 My Company Info. Property Info. Client Info. Goal Seeking Notes |                                          |  |  |  |
| Project Land & Dev.<br>Info. Costs Financing                                  | Unit Sales Expenses                      |  |  |  |
| Land Costs Site Preparation Construction Professional                         | Fees City Fees Miscellaneous Contingency |  |  |  |
| Contingency Allowance<br>% of Land, Dev. & Financing Costs 20.00%             |                                          |  |  |  |
| Edit Tabs                                                                     | Comments                                 |  |  |  |
|                                                                               | Template: Condominiums & Townhouses      |  |  |  |

Steps for entering the Contingency

1. Enter the Amount: 8.00%

|                                                                                     | ia new appear int                     |                           |                     |                |                    |
|-------------------------------------------------------------------------------------|---------------------------------------|---------------------------|---------------------|----------------|--------------------|
| 👺 Developer Express 🛛 USA - Quick Pro-forma Condominium Development Express 🛛 📃 🗖 🔀 |                                       |                           |                     |                |                    |
| <u>File Edit Reports Tools Utilit</u>                                               | es <u>I</u> nvestit <u>A</u> ctivatio | on <u>H</u> elp           |                     |                |                    |
|                                                                                     | 🖺 📑 My Con                            | npany Info. Property      | nfo. Client Info.   | Goal Seekir    | Notes              |
| Project L<br>Info.                                                                  | and & Dev.<br>Costs                   | Construction<br>Financing | Unit Sales          |                | Selling<br>xpenses |
| Land Costs Site Preparation                                                         | Construction                          | Professional Fees         | City Fees M         | liscellaneous  | Contingency        |
|                                                                                     | Contingency Allow                     | ance<br>Financing Costs 💌 | 8.00%               |                |                    |
| Edit Tabs                                                                           |                                       |                           |                     |                | Comments           |
|                                                                                     |                                       | Tem                       | plate: Condominium: | s & Townhouses |                    |

The Contingency folder should now appear like this;

Click on the Construction Financing tab to go to the Construction Financing Folder

# CONSTRUCTION FINANCING FOLDER

Equity: \$7,000,000 Interest Rate: 8.00%

Development Time Pre-Construction Period: 7 Months Construction Time: 14 Months Sales Period: 8 Months

| 😵 Developer Express USA - Untitled Project Express   |                           |                          | _ 🗆 🛛               |
|------------------------------------------------------|---------------------------|--------------------------|---------------------|
| File Edit Reports Tools Utilites Investit Activation | <u>H</u> elp              |                          |                     |
| 🗅 😂 🖶 🎒 👗 🗈 💼 My Comp                                | any Info. P <u>r</u> oper | rty Info. Client Info.   | Goal Seeking Notes  |
| Project Land & Dev.<br>Info. Costs                   | Construction<br>Financing | Lot Sales                | Selling<br>Expenses |
| Equity                                               |                           | Development Time (in M   | onths)              |
| Amount                                               | \$ 0                      | Pre-Construction Period  |                     |
|                                                      |                           | Construction Time        | 0                   |
| Financing                                            |                           |                          |                     |
|                                                      | 000%                      | Sales Period             | 0                   |
| Financing Adjustment Factors                         |                           |                          |                     |
| Equity Adjustment                                    | 1.00                      |                          |                     |
| Construction Loan                                    |                           |                          |                     |
| Description                                          | Amount                    |                          |                     |
| Land Costs                                           | 1.00                      |                          |                     |
| Construction                                         | 0.50                      |                          |                     |
| Professional Fees                                    | 0.75                      |                          |                     |
| _City Fees                                           | 0.75                      |                          |                     |
| Miscellaneous                                        | 0.50                      |                          |                     |
| Selling Expenses                                     | 0.50                      |                          |                     |
| Tourset outer                                        | 0.00                      |                          |                     |
|                                                      |                           |                          |                     |
|                                                      |                           |                          |                     |
| Reset                                                |                           | c                        | omments             |
|                                                      | Terr                      | plate: Land Subdivisions |                     |

The Construction Financing Folder should appear like this;

Steps for entering the Construction Financing

- 1. Enter the Equity Amount: \$7,000,000
- 2. Enter the Construction Loan. Interest Rate: 8.00%
- 3. Enter the Pre-Construction Period: 7 Months
- 4. Enter the Construction Time: 14 Months
- 5. Enter the Sales Period: 8 Months

| 👺 Developer Express USA - Quick Pro-forma Condominium Development Express 📃 🗖 🔯                                                                                                    |                           |                                         |  |  |  |
|----------------------------------------------------------------------------------------------------|---------------------------|-----------------------------------------|--|--|--|
| File Edit Reports Tools Utilites Investit Activation                                                                                                    |                           |                                         |  |  |  |
| 🗅 😂 🗶 🖻 🛍 👩 My Comp                                                                                                    | any Info. Property        | y Info. Client Info. Goal Seeking Notes |  |  |  |
| Project Land & Dev.<br>Info. Costs                                                                                                    | Construction<br>Financing | Unit Sales Expenses                     |  |  |  |
| Equity       Development Time (in Months)         Amount       \$ 7,000,000         Financing       Construction Period       7         Construction Loan. Interest Rate       8.000%         Financing Adjustment Factors       Sales Period       8         Equity Adjustment       1.00         Construction Loan       1.00 |                           |                                         |  |  |  |
| Description                                                                                                    | Amount                    |                                         |  |  |  |
| Land Costs                                                                                                    | 1.00                      |                                         |  |  |  |
| Site Preparation                                                                                                    | 0.75                      |                                         |  |  |  |
| Construction                                                                                                    | 0.50                      |                                         |  |  |  |
| Professional Fees                                                                                                    | 0.75                      |                                         |  |  |  |
| City Fees                                                                                                    | 0.75                      |                                         |  |  |  |
| Miscellaneous                                                                                                    | 0.50                      |                                         |  |  |  |
| Selling Expenses                                                                                                    | 0.50                      |                                         |  |  |  |
| Sales Period                                                                                                    | 0.50                      |                                         |  |  |  |
| Reset                                                                                                    |                           |                                         |  |  |  |
|                                                                                                    | Ter                       | mplate: Condominiums & Townhouses       |  |  |  |

The Construction Financing Folder should look like this;

Click on the Unit Sales tab to go to the Unit Sales folder

# UNIT SALES FOLDER

| Description    | Entry              | <u>QTY</u> |
|----------------|--------------------|------------|
| One Bedrooms   | \$520,000 per Unit | 15         |
| Two Bedrooms   | \$570,000 per Unit | 34         |
| Three Bedrooms | \$610,000 per Unit | 9          |
| Penthouse      | \$950,000 per Unit | 2          |

| press                       |                                                                                       | - 0 ×                                                                                                    |
|-----------------------------|---------------------------------------------------------------------------------------|----------------------------------------------------------------------------------------------------|
| ation <u>H</u> elp          |                                                                                       | Notes                                                                                                    |
|                             |                                                                                       |                                                                                                    |
| Sale Price Based on         | Qty F                                                                                 | rice                                                                                                    |
| Unit 🗾                      | 0                                                                                     | \$0                                                                                                    |
| Unit 🖃                      | 0                                                                                     | \$0                                                                                                    |
| Unit 🗾                      | 0                                                                                     | \$0                                                                                                    |
|                             | Con                                                                                   | nments                                                                                                    |
| Template: Condominiums & To | wnhouses                                                                              |                                                                                                    |
| iv<br>C                     | Construction<br>Financing Unit Sales<br>Sale Price Based on<br>er Unit v<br>er Unit v | ivation Help<br>Company Info. Property Info. Client Info. Goal Seeking<br>Construction Unit Sales Sellir<br>Financing Construction Expense<br>Sale Price Based on City F<br>er Unit 0<br>er Unit 0<br>er Unit 1<br>0<br>Client Info. Goal Seeking<br>Sellir<br>Expense<br>Construction 0<br>Client Info. Goal Seeking<br>Construction 0<br>Expense<br>0<br>Client Info. Goal Seeking<br>Construction 0<br>Expense<br>Construction 0<br>Client Info. 0<br>Client Info. 0<br>C |

The Unit Sales folder should appear like this;

Steps for entering the Unit Sales

- 1. Select row with Description 'One Bedrooms'
- 2. Enter the Qty: 15
- 3. Enter the Amount: \$520,000
- 4. Select row with Description 'Two Bedrooms'
- 5. Enter the Qty: 34
- 6. Enter the Amount: \$570,000
- 7. Select row with Description 'Three Bedrooms'
- 8. Enter the Qty: 9
- 9. Enter the Amount: \$610,000

10. Click on the Add button

- 11. Select the new row
- 12. Enter the Description "Penthouse"
- 13. Enter the Qty: 2
- 14. Enter the Amount: \$950,000

| Developer Express                           | USA - Quick Pro-form                   | a Condominium Development Express            |                | _0                |
|---------------------------------------------|----------------------------------------|----------------------------------------------|----------------|-------------------|
| ile <u>E</u> dit <u>R</u> eports <u>T</u> o | ools <u>U</u> tilites <u>I</u> nvestit | Activation Help                              |                |                   |
| ) 🖻 🔒 🍯                                     | X 🖻 🖺 🗊                                | My Company Info. Property Info. Client Info. | Goal Seeki     | ng Notes          |
| Project<br>Info.                            | Land & Dev.<br>Costs                   | Construction<br>Financing Unit Sales         |                | Selling<br>penses |
| Sales Revenue                               |                                        |                                              |                |                   |
| Des                                         | cription                               | Sale Price Based on                          | Qty            | Price             |
| One Bedrooms                                |                                        | \$ per Unit                                  | <u>.</u> 15    | \$ 520,000        |
| Two Bedrooms                                |                                        | \$ per Unit                                  | <u>√</u> 34    | \$ 570,000        |
| Three Bedrooms                              |                                        | \$ per Unit                                  | <b>-</b> 9     | \$610,000         |
| Penthouse                                   |                                        | \$ per Unit                                  | - 2            | \$ 950,000        |
| Add Inser                                   | t Delete                               |                                              |                | Comments          |
|                                             |                                        | Template: Condominium                        | s & Townhouses | ,                 |

The Unit Sales folder should now look like this;

Click on the Selling Expenses tab to go to the Selling Expenses folder

#### **Selling Expenses Folder**

# **Real Estate Commission**

5.00% of Sale Price

The Real Estate Commission should appear like this;

| Real Estate Commission | n |
|------------------------|---|
| Amount                 | ▼ |
| \$ 0                   |   |

Entering the Real Estate Commission

- 1. Select "Fixed % of Sale Price" from the scroll down menu
- 2. Enter the Amount: 5.00%

The Real Estate Commission should now look like this;

| Real Estate Commission |   |
|------------------------|---|
| Fixed % of Sale Price  | • |
| 5.00%                  |   |

#### **Selling Expenses**

Marketing & Advertising: \$27,000 Legal Fees: 2.00% of Sale Price The Selling Expenses should appear like this;

| Selling Expenses        |          |              |     |
|-------------------------|----------|--------------|-----|
| Description             | Entry Ch | Entry Choice |     |
| Marketing & Advertising | Amount   | -            | \$0 |
| Legal Fees              | Amount   | -            | \$0 |

- Entering the Selling Expenses 1. Select row 1 'Marketing & Advertising' 2. Enter Expense: \$27,000

  - Select row 2: 'Legal Fees'
     Entry Choice: "% of Sale Price"
     Enter Expense: 2.00%

The Selling Expenses should now appear like this;

| Description             | Entry Choice    |   | Expense  |
|-------------------------|-----------------|---|----------|
| Marketing & Advertising | Amount          | - | \$ 27,00 |
| Legal Fees              | % of Sale Price | - | 2.009    |

SAVE YOUR PROJECT